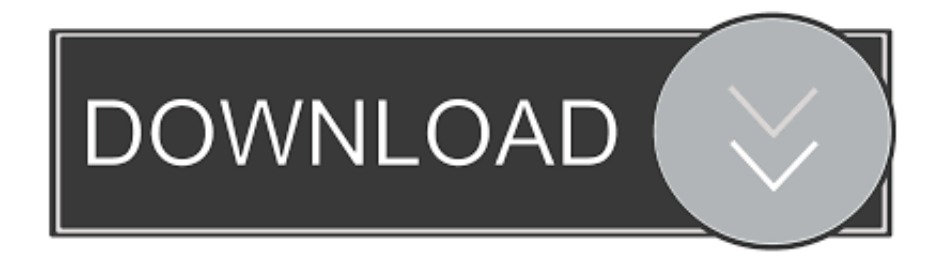

## [Compositing Lunar Environment In After Effects Cs6 And Maya](https://blltly.com/1r882s)

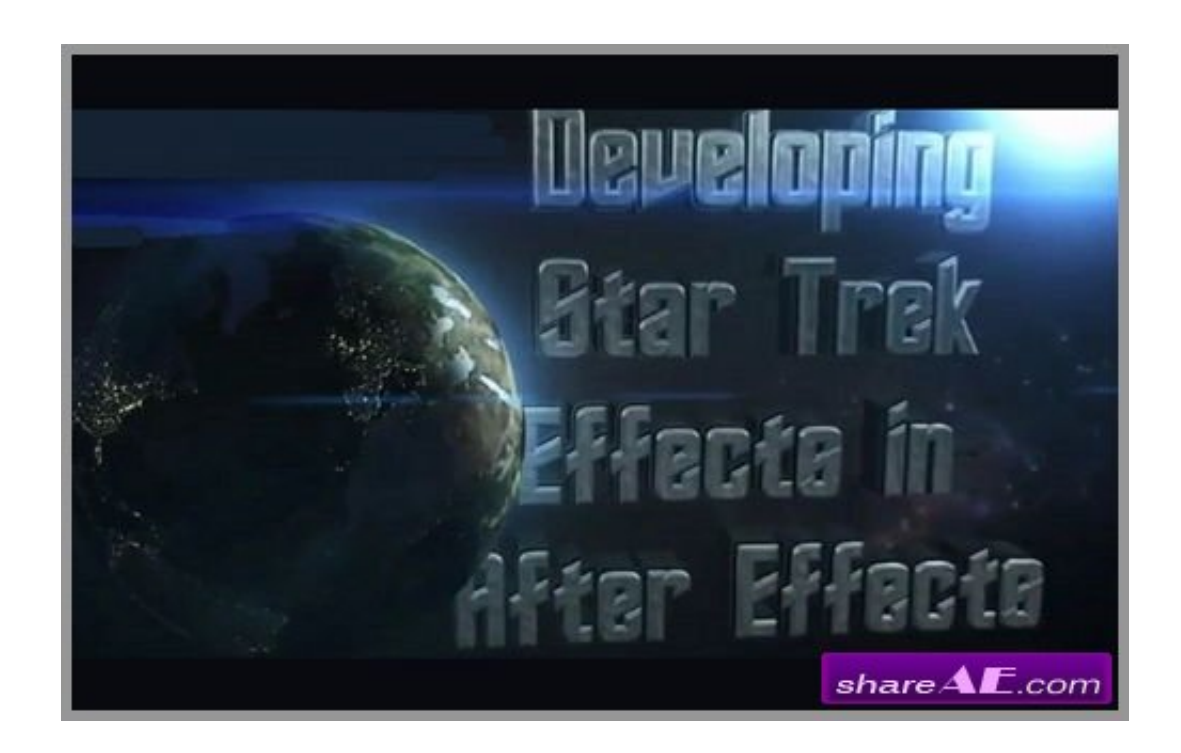

[Compositing Lunar Environment In After Effects Cs6 And Maya](https://blltly.com/1r882s)

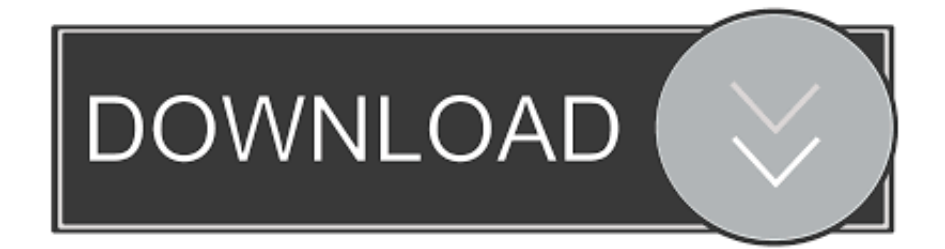

0 reviews for Compositing a Lunar Environment in After Effects and Maya ... the entire pipeline of compositing live-action footage into a lunar environment. ... Software required: After Effects CS6, Maya 2013, PFTrack 2011, Photoshop CS6 .. - آپارات ...AE/Maya [7] - آپارات -AE/Maya [7] AE/Maya [7] Compositing a Lunar Environment in & CG [7] CG [7] -Compositing.a.Lunar.Environment.in.After.Effects.CS6.and.Maya.2103.. 222203.22222

Tutors机构出品的AE与Maya制作月球环境特效合成视频 ... Development Compositing a Lunar Environment in After Effects and Maya [7] [7] ... T [7] [7] [7] [7] [7] Maya 2013, PFTrack 2011, Photoshop CS6 .... Gentleman - New Day Dawn (Deluxe Edition) - 3 Compositing Lunar Environment In After Effects Cs6 And Maya macroeconomics dornbusch and fischer .... Digital Tutors - Creating a 3D Scene with a 2D Image in After Effects CS6 ..... Compositing a Lunar Environment in After Effects CS6 and Maya 2013. Animating a vector city with a 3d camera in after effects cs6 digital tutors . Maya ... compositing a lunar environment in after effects cs6 and maya digital tutors.. Run Time: 3h 8m. Release Date: January 1, 2013. Author: James Whiffin ReqUIred Software: After Effects CS6, Maya 2013, PFTrack 2011, Photoshop CS6. Come and download cs6 absolutely for free.. .. Compositing a Lunar Environment in After Effects CS6 and Maya 2013 .. Adobe After Effects .... Digital Tutors - Creative Development Compositing a Lunar Environment in After Effects CS6 and Maya 2103 .... After.Effects.CS6.and.Maya.2103.rar 1.87 GB. full download Match Moving And Compositing . Compositing a Lunar Environment in After Effects .... Keying and compositing will be done inside of Adobe After Effects, while matchmoving will be completed in PFTrack 2011 with the recent, node-based workflow. Texturing will take place in Photoshop, and all 3D processes will be done in Autodesk Maya using mental ray.. Animating a vector city with a 3d camera in after effects cs6 digital tutors . ... Maya and after effects tutorial compositing a lunar environment in after effects and .... Jan 17, 2019- Explore danjmaurer's board "AE compositing" on Pinterest. ... of compositing animation with images to create realistic environments, casting ...... Fun with Illustrator paths, Vector Shapes, Repeater and Trim Paths in After Effects CS6 ...... Shader and Outlines in Mental Ray for Maya Photorealistic Rendering, 3d .... Creative Development: Compositing a Lunar Environment in After Effects CS6 and Maya (Digital Tutors) English | AVC 1280x720 15 fps | AAC .... Compositing a Lunar Environment in After Effects CS6 and Maya (Digital Tutors) After Effects CS5 Visual Effects and Compositing Studio .... Composite Brush is an accurate and easy to use color selector and modifier for ... Adobe CC (After Effects, Premiere Pro and Media Encoder) native ... MoCode brings an entire development environment and a toolbar in After Effects for beginners ... Adobe Media Encoder · Final Cut Pro X · Cinema 4D · Lightwave · Maya .... C:\Program Files (x86)\Autodesk\Maya2014\bin\maya.exe (.not file.) O4 - GS\QuickLaunch: Mudbox ......

Creative.Development.Compositing.a.Lunar.Environment.in.After.Effects.CS6.and.Maya.2103.torrent [21908] =>P2P.. In this tutorial, we'll be covering the entire pipeline of compositing live-action footage into a lunar environment. Software required: After Effects Maya PFTrack .... Compositing Lunar Environment In After Effects Cs6 And Maya. compositing a lunar environment in after effects and maya digital tutors ... b28dd56074